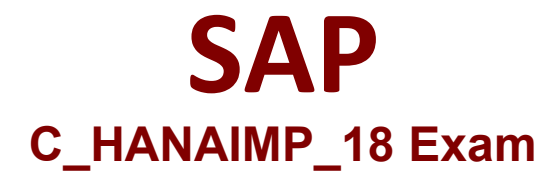

# **Certified Application Associate - SAP HANA 2.0 SPS06**

**Questions & Answers Demo**

# **Version: 4.0**

## **Question: 1**

You have made changes to the design-time files of several calculation views in your DEV environment. These calculation views all belong to the same project.Before deploying your calculation views to a PROD environment, which sequence of steps is required in the DEV environment?

- A. Build the project -> Build the HDB module
- B. Export the HDB module -> Export the project
- C. Activate the project -> Build the HDB module
- D. Build the HDB module -> Build the project

**Answer: A**

#### **Question: 2**

You want to join two tables in a calculation view.Why do you use a non-equi join?

- A. Join columns need to be ignored when NOT requested by the query.
- B. Join columns have different data types.
- C. The number of joined columns is different in each table.
- D. The join condition is not represented by matching values.

**Answer: D**

#### **Question: 3**

Your calculation view consumes one data source, which includes the following columns: SALES ORDER ID, PRODUCT ID, QUANTITY and PRICE. In the output, you want to see summarized data by PRODUCT\_ID and a calculated column, PRODUCT\_TOTAL, with the formula QUANTITY \* PRICE.In which type of node do you define the calculation to display the correct result?

- A. Projection
- B. Union
- C. Aggregation
- D. Join

**Answer: A**

## **Question: 4**

In an XS Advanced project, what is the purpose of the .hdiconfig file?

- A. To specify an external schema in which calculation views will get their data
- B. To specify which HDI plug-ins are available
- C. To specify the namespace rules applicable to the name of database objects
- D. To specify in which space the container should be deployed

**Answer: B**

#### **Question: 5**

You create a table function to remove historic records, sum the current total weekly working hours for each employee, and update the personnel table with the results. The deployment of the table function fails.Which of the following could be a valid reason?

- A. Your function refers to a scalar function.
- B. You did NOT define a valid table type.
- C. You did not define at least one input parameter.
- D. Your function includes a TRUNCATE statement.

**Answer: D**